# Hva er åpenhet?

Tore Rykkel salgssjef offentlig, politiker, gründer

 $\bullet$  1

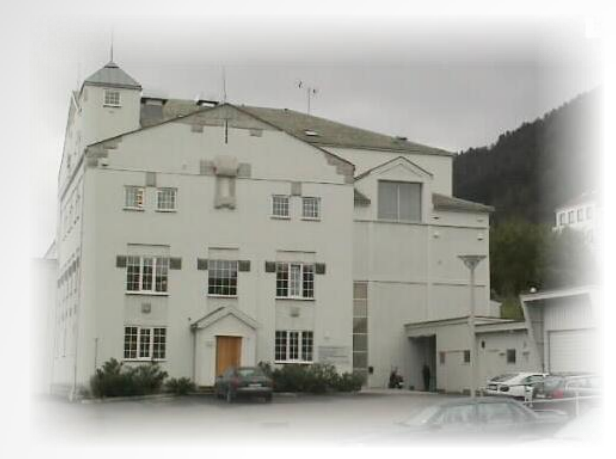

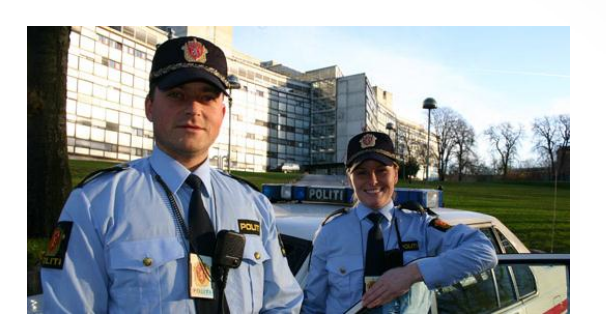

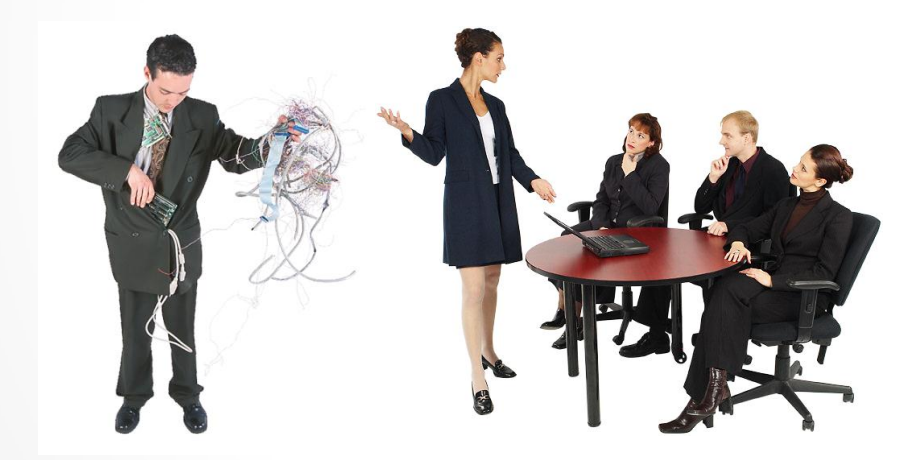

Etter noe ordveksling om fordeler med fiberkabler sier Prosjekteier følgende:

"Løsningen er å få 'skriftlig' beskjed fra byrådet om at de, selv om det kan ha konsekvenser, ber oss om å uformelt kontakte Atea for at de skal trekke BKKtilbudet – mot en garanti om at de blir valgt."

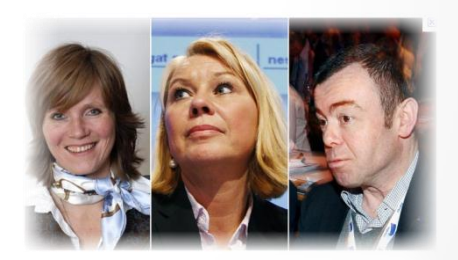

\* Det har også vært fremmet påstander om at byrådet i Bergen, representert ved Christine Meyer og Monica Mæland, skal ha uttrykt at de ikke ønsket at Atea skulle vinne anbudsrunden fordi Atea ville bruke BKK som underleverandør. Årsaken var at man politisk sett uenig i at BKK skulle bygge ut fibernettverk i Bergen, som en del av prosjektet.  $\mathbf{2}$ 

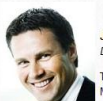

**Jan Olav Langeland** Divisjonssjef salg Tif dir 55 12 79 32 lobil 95 81 58 05 post: jan.langeland@bkk.no

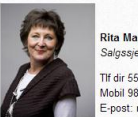

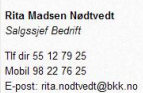

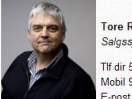

Tore Rykkel Salgssjef Offentlig Th dir 55 12 79 22 Mobil 98 22 76 22 -post: tore.rykkel@bkk.no

Bjørn Gunnar Stein

If dir 55 12 79 26

Mobil 98 22 76 26

Salossief storkunde bedrift

post: bjorn.stein@bkk.no

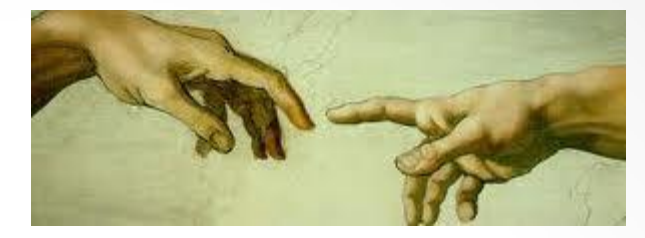

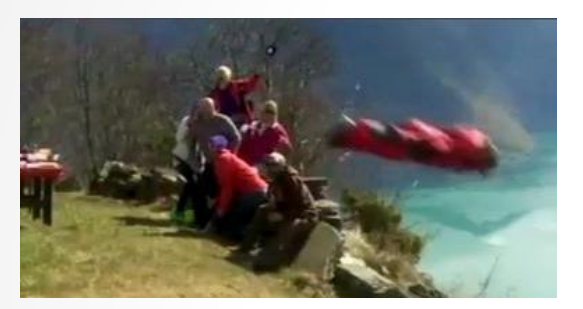

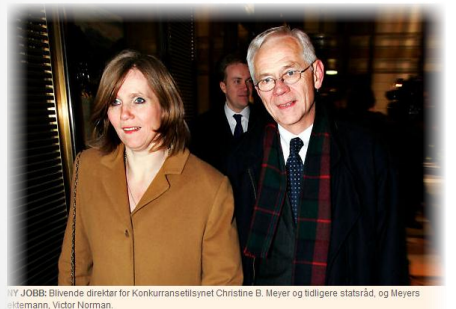

Meyer ny direktør i<br>Konkurransetilsynet

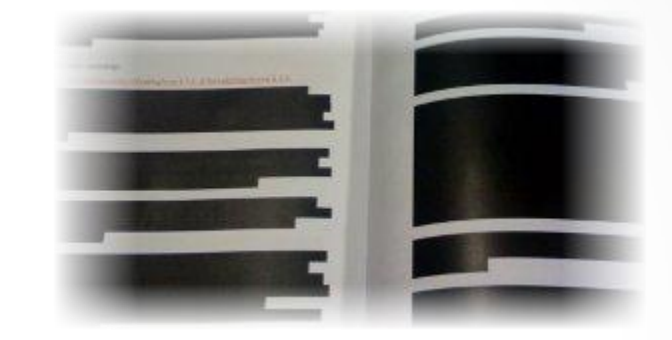

#### Sladdetabbe

Rapporten ble lagt ut på kommunens hjemmeside, i sladdet versjon. Men en tabbe gjorde at man enkelt kunne kopier de sorte feltene, flytte over i et worddokument og dermed lese alle punkter i rapporten som er unntatt offentlighet.

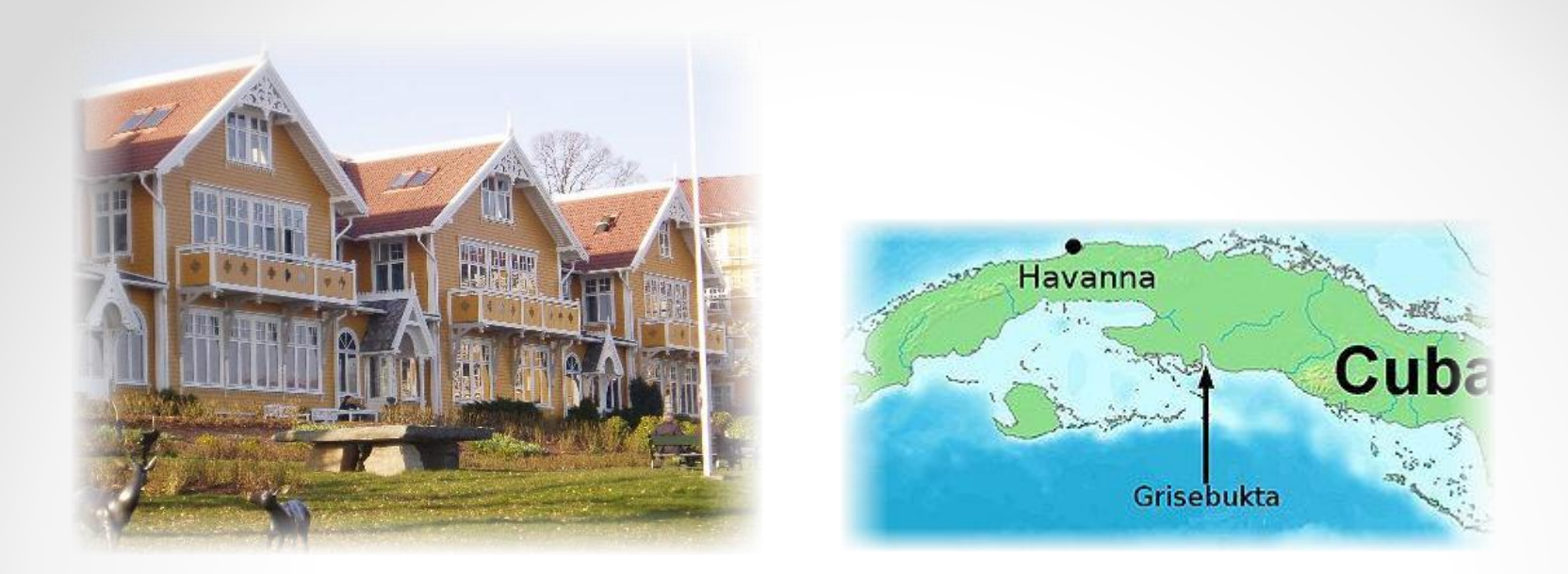

**«Hvordan kan vi ha vært så dumme?» spurte President John F. Kennedy etter at han og hans nærmeste rådgivere hadde rotet seg inn i invasjonen av Grisebukta. Jeg har brukt de to siste årene på å studere nettopp dette spørsmålet, fordi det har relevans ikke bare for beslutningstakerne i Grisebukta, men også for dem som ledet USA inn i så betydelige fiaskoer som den manglende beredskapen i Pearl Harbor, den fastlåste situasjonen i Koreakrigen og opptrappingen av Vietnamkrigen.** *Gjengitt fra «Groupthink: The Desperate Drive for Consensus at Any Cost», Psychology Today Magazine, 1971. Artikkelen er oversatt av Bryggen Translatørbyrå.*

Som Glasnost - å snakke høyt om det som var sant, og ikke feie ting under teppet. Det felte den skakkjørte føderasjonen Sovjetunionen.

# Personlig åpenhet

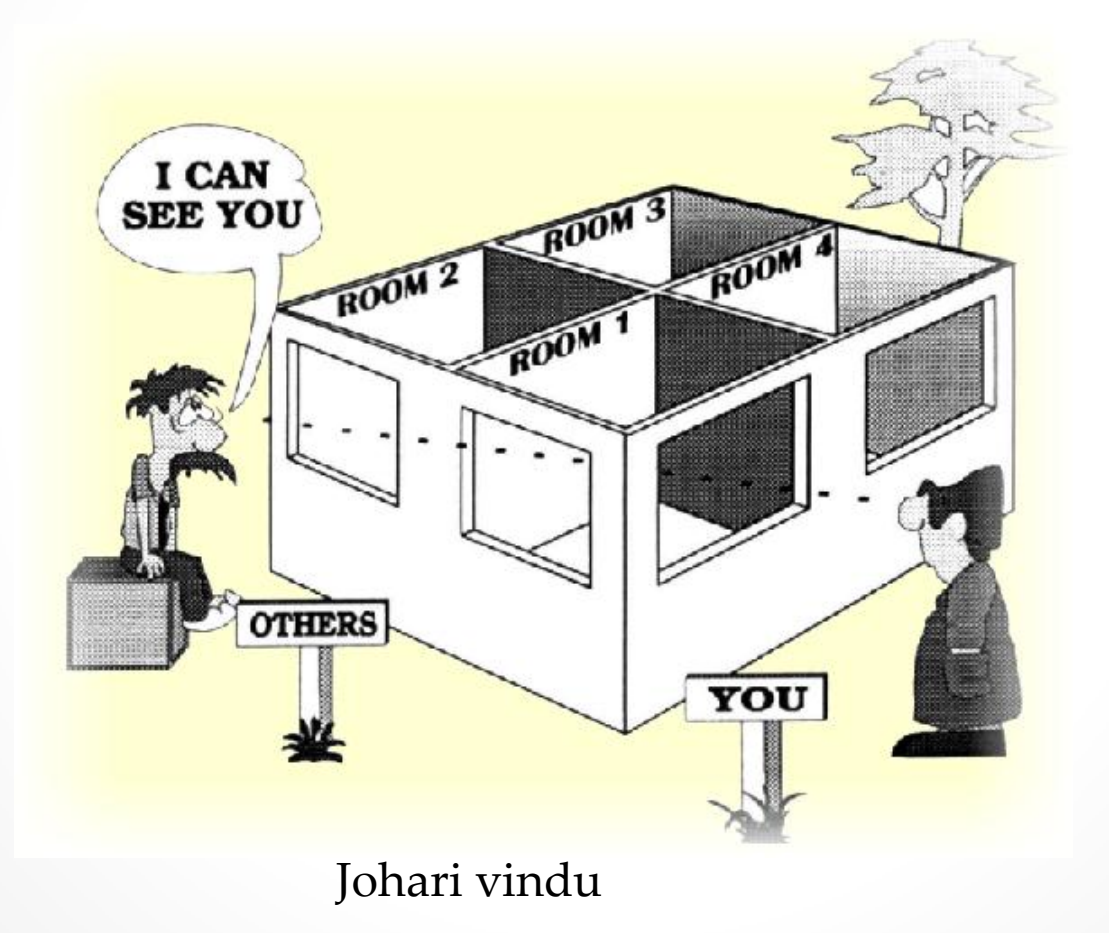

## **Åpen forvaltning**

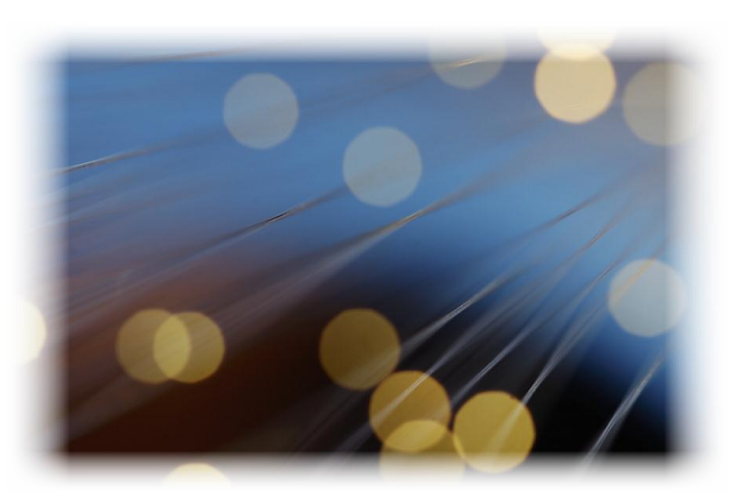

«Sunshine acts» Unntak: Personal / konkurranse Personopplysninger Atle Aarnes

- Utgangspunktet er at alt skal frem i lyset
- Trykkefrihetslov, S, 1766
- Offentlighetsloven av 2006
	- alle dokumenter i forvaltningen er offentlig tilgjengelige.
	- «Enhver» kan be om innsyn, dvs. uavhengig av kjønn, rase, statsborgerskap, adresse osv. Man trenger ikke identifisere seg
	- Opplysninger som er taushetsbelagte kan aldri offentliggjøres.
	- Selv om opplysninger eller dokumenter tidligere har vært unntatt fra innsyn, skal en innsynsforespørsel alltid vurdere forholdene på ny.
	- Innsynsforespørsler skal besvares uten ugrunnet opphold, noe som vanligvis defineres til å være maksimalt tre arbeidsdager
	- Loven gjelder også elektronisk lagret informasjon

## Åpen informasjon

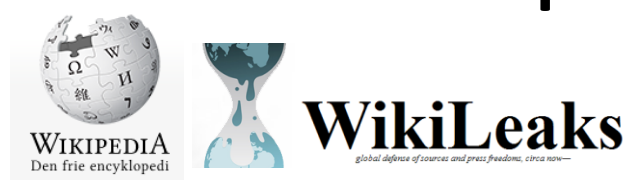

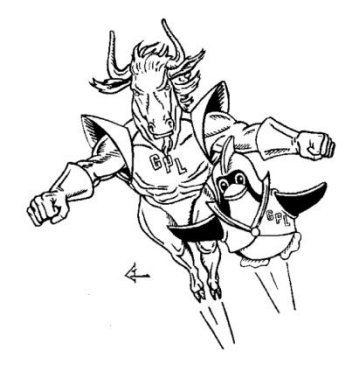

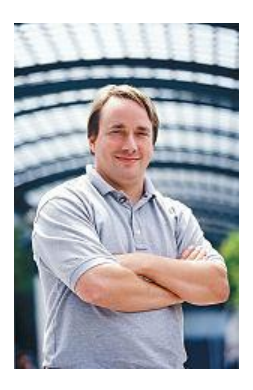

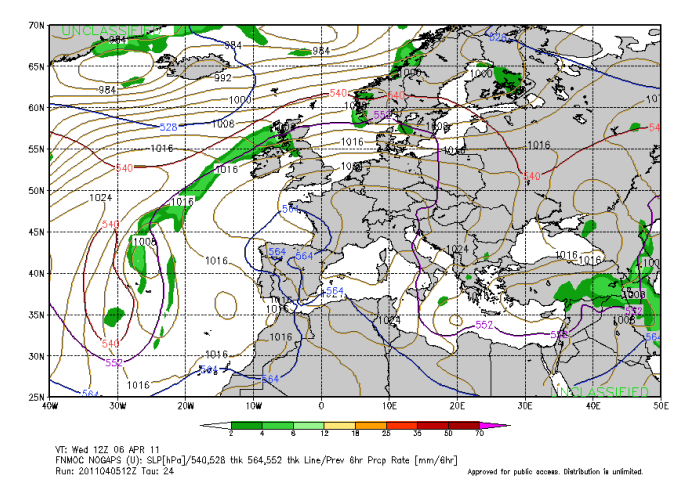

The Fleet Numerical Meteorology and Oceanography Center (FNMOC)

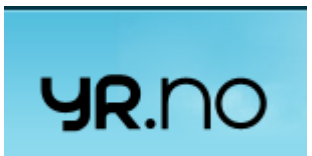

Meteogram, neste 48 timer

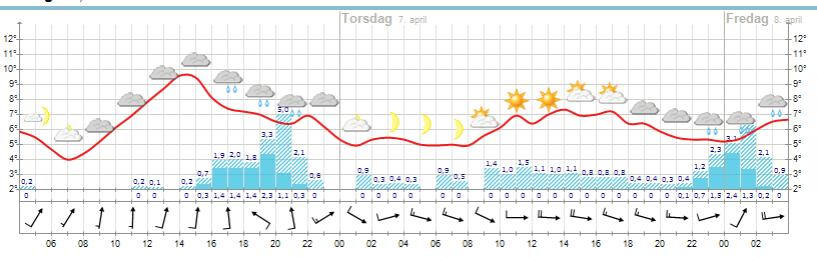

## **Åpen invitasjon?**

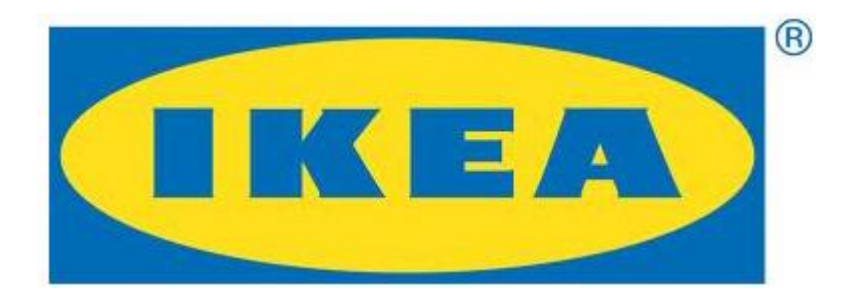

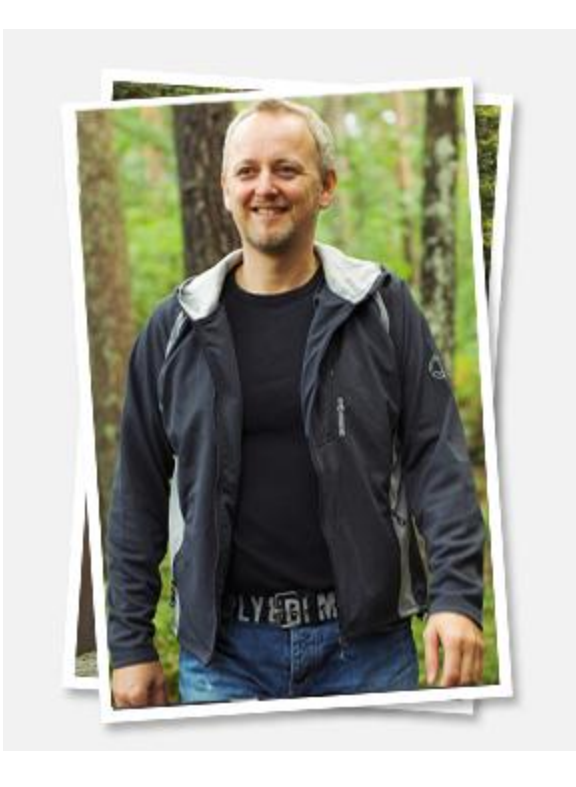

Dialog og åpenhet i sosiale medier Steinar J. Olsen, Stormberg

Opptatt av temaer som klima, turer, inkluderende arbeidsliv og etisk handel.

### Programvare

• Friprog.no

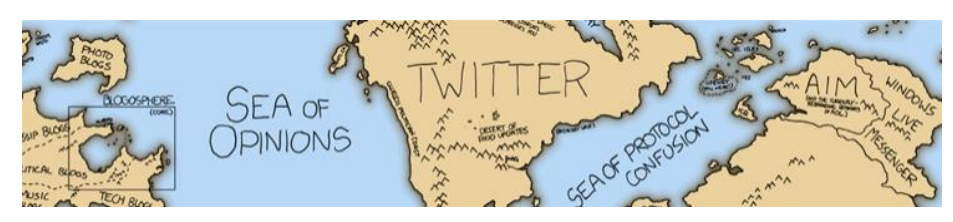

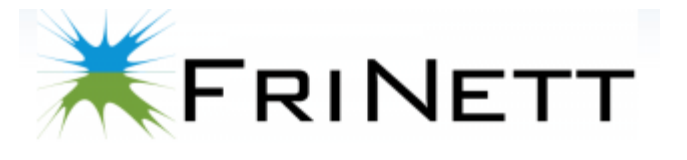

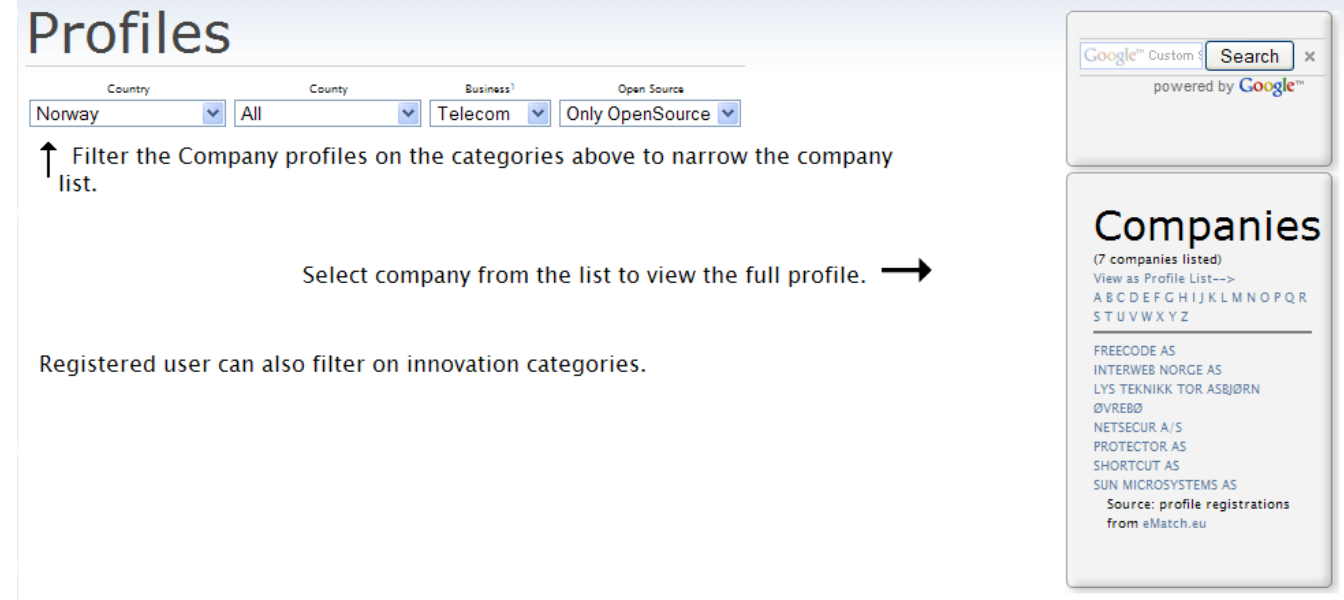

## Takk for meg

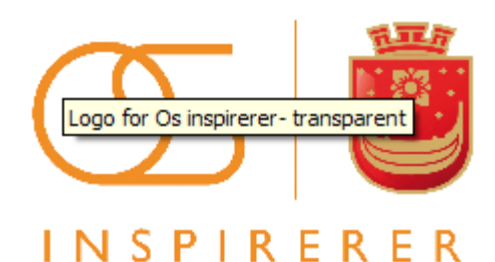